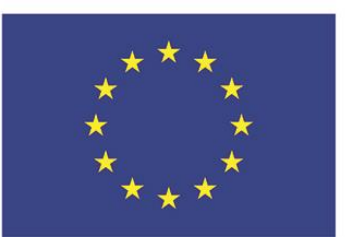

ЄВРОПЕЇЗАЦІЯ ДОКТОРСЬКИХ СТУДІЙ ВІДПОВІДНО ДО ІННОВАЦІЙНИХ ПРИНЦИПІВ ПІДГОТОВКИ ДОКТОРІВ ФІЛОСОФІЇ В ЄВРОПІ: РАЗОМ ДО СПІЛЬНОГО МАЙБУТНЬОГО

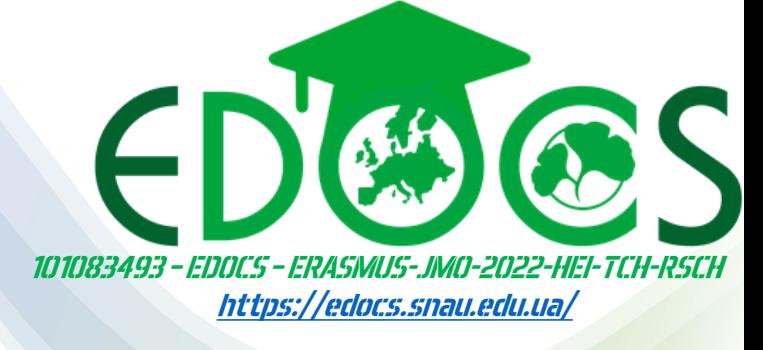

СЕРТИФІКАТНИЙ НАВЧАЛЬНИЙ КУРС

## ДОСЛИДНИЦЫМ МЕТРИКИ, ДОСЛИДНИЦЫА АНАЛІТТИКА ТА ДОСКОНАЛЬНІСТЬ KBITEHb 2023 POKY

## ЄВРОПЕЇЗАЦІЯ ДОКТОРСЬКИХ СТУДІЙ ВІДПОВІДНО ДО ІННОВАЦІЙНИХ ПРИНЦИПІВ ПІДГОТОВКИ ДОКТОРІВ ФІЛОСОФІЇ В Заняття 7. КОМУНІКУВАННЯ ВПІЗНАВАНІСТЬ ТА ПРОСУВАННЯ ВАШОГО ДОСЛІДЖЕННЯ

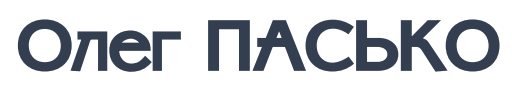

[https://edocs.snau.edu.ua/koman](https://edocs.snau.edu.ua/komanda-proiektu/oleg-pasko/) da-proiektu/oleg-pasko/

**SNAU University that** studies life

25.04.2023 17.00 EEST

УВАГА! ВЕДЕТЬСЯ ПРЯМА ТРАНСЛЯЦІЯ ТА ЗАПИС ЗАХОДУ НА YOUTUBE

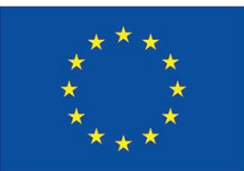

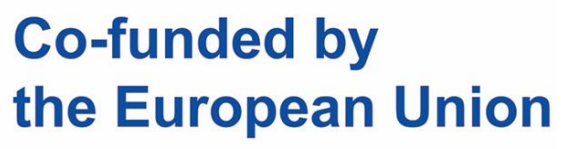

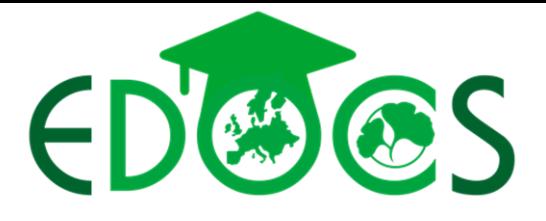

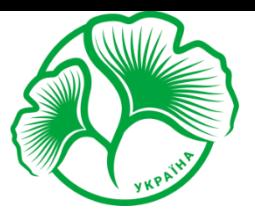

## KOMVHIKVBAHHH, BIH3HABAHICTb TA ПРОСУВАННЯ ВАШОГО ДОСЛІДЖЕННЯ

## 1. СІМ СТРАТЕГІЙ ДЛЯ НАУКОВЦІВ, ЩОБ ПОВІДОМИТИ ПРО СВОЇ ДОСЛІДЖЕННЯ ТА СТВОРИТИ БРЕНД 2. СОЦІАЛЬНІ МЕДІА ДЛЯ ДОСЛІДНИКІВ

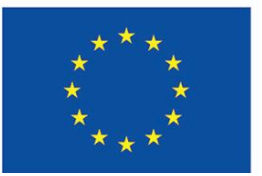

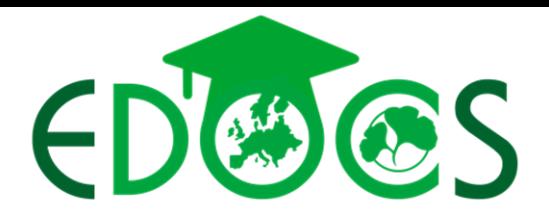

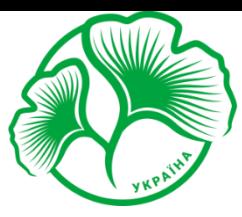

**Sumy National Agrarian University** 

#### 1. СІМ СТРАТЕГІЙ ДЛЯ НАУКОВЦІВ, ЩОБ ПОВІДОМИТИ ПРО СВОЇ ДОСЛИДЖЕННЯ ТА СТВОРИТИ БРЕНД

Щороку публікується понад 2,5 мільйона наукових статей, і їх кількість постійно зростає. Як результат, ніколи не було так важливо переконатися, що ваша стаття виділяється. Як автор статті, ви часто найкраще позиціоновані, щоб пояснити, чому ваші відкриття такі важливі чи нові.

#### ЗНАЙДІТЬ ПРАВИЛЬНИЙ ЖУРНАЛ

Ви хочете, щоб ваша стаття досягла цільової аудиторії. Першим важливим кроком є вибір журналу з відповідним обсягом охоплення цільової аудиторії для вашої статті. Знайти журнал Elsevier для вашої публікації легко – відвідайте journalfinder.elsevier.com, надішліть назву й анотацію, і наша технологія інтелектуального пошуку запропонує найкращі збіги для вашої роботи. Потім ви можете подати свою статтю безпосередньо до цього журналу.

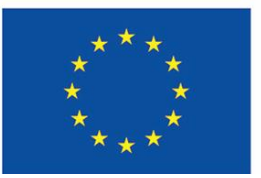

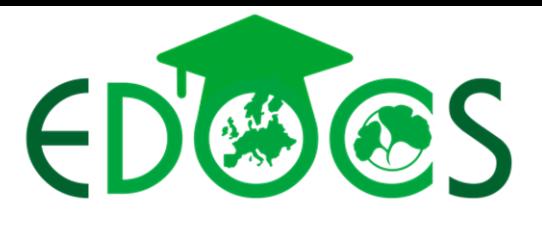

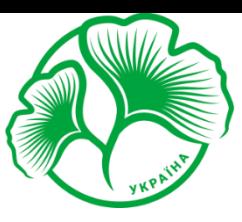

**Sumy National<br>Agrarian University** 

#### 1. СІМ СТРАТЕГІЙ ДЛЯ НАУКОВЦІВ, ЩОБ ПОВІДОМИТИ ПРО СВОЇ ДОСЛИДЖЕННЯ ТА СТВОРИТИ БРЕНД

#### **ОПУБЛІКУЙТЕ ЇЇ**

Як тільки ваша стаття буде прийнята, вона зазвичай буде доступна протягом кількох днів через ScienceDirect – провідну платформу Elsevier для рецензованої наукової літератури. Ця платформа постійно оптимізується та індексується її вміст, що означає, що пошукові системи та інші інструменти пошуку й виявлення можуть легко знайти його.

Elsevier бере участь в ініціативі кількох видавців CrossRef, дозволяючи статтям, які цитують вас, посилатися безпосередньо на вашу статтю. Кожна стаття отримує унікальний цифровий ідентифікатор об'єкта (DOI), який посилається на останню доступну версію вашої статті. Ми додаємо логотип CrossMark і посилання у ваш PDF-документ онлайн, щоб дозволити читачам переконатися, що вони читають найновішу та надійну версію. Більше інформації про CrossRef і CrossMark можна знайти на сайті CrossRef [www.crossref.org.](http://www.crossref.org/)

Автоматичне повідомлення з посиланням на вашу статтю також надсилається всім, хто підписався на безкоштовне сповіщення електронною поштою щодо змісту журналу.

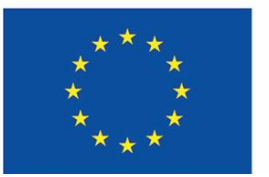

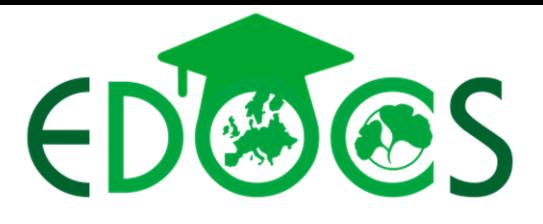

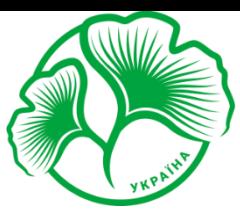

**Sumy National<br>Agrarian University** 

1. СІМ СТРАТЕГІЙ ДЛЯ НАУКОВЦІВ, ЩОБ ПОВІДОМИТИ ПРО СВОЇ ДОСЛІДЖЕННЯ ТА СТВОРИТИ БРЕНД

#### ЗРОБІТЬ ЇЇ ЛЕГКО ЗНАХОДЖУВАЛЬНОЮ

Ви можете покращити охоплення вашої статті, збільшивши її привабливість для пошукових систем, таких як Google. Ця пошукова оптимізація (SEO) покращує рейтинг вашої статті в результатах, що повертаються цими пошуковими системами. Чим ближче до верхньої частини списку з'являється ваша стаття, тим більша ймовірність, що вона привабить читачів, стане більш помітною в академічному співтоваристві та потенційно отримає більше цитувань.

Анотація та назва вашої статті є ключовими джерелами для пошукової оптимізації, тому важливо переконатися, що вони містять ключові слова, які мають велике відношення до вашого дослідження, але пам'ятайте, що ці ключові слова читатимуть люди як у вашій галузі, так і за її межами, тому їх потрібно доступний. Ваша анотація також має чітко та лаконічно пояснювати, що нового у вашій статті та чому це важливо. Це дозволить потенційним читачам оцінити зміст вашого дослідження. Інші прості способи покращити SEO включають:

• Написання підписів із ключовими словами до всіх фотографій, зображень, графіків і таблиць.

• Додавання чітких заголовків або підзаголовків (з ключовими словами) до кожного розділу вашої статті.

• Посилання на вашу статтю з відповідних веб-сайтів, напр. веб-сайт вашого інституту, Wikipedia, LinkedIn, блоги та соціальні мережі.

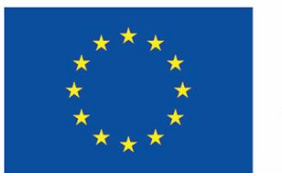

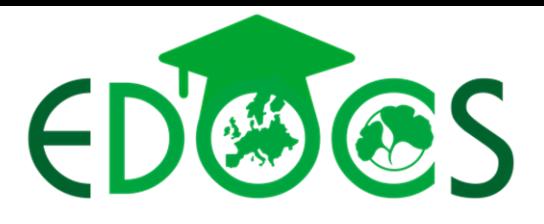

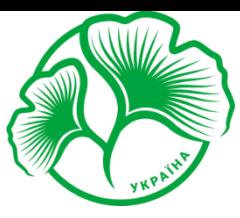

**Sumy National Agrarian University** 

#### 1. СІМ СТРАТЕГІЙ ДЛЯ НАУКОВЦІВ, ЩОБ ПОВІДОМИТИ ПРО СВОЇ ДОСЛИДЖЕННЯ ТА СТВОРИТИ БРЕНД

#### **35AFATIT5 CBOIO CTATTIO**

Незалежно від того, чи хочете ви візуалізувати графік, додати тривимірне зображення до своєї статті чи зробити посилання на зовнішній набір даних, Elsevier може допомогти. Пропонується широкий спектр послуг, інструментів і опцій, щоб збагатити вашу статтю та збільшити її вплив. Завдяки підтримці нових цифрових форматів, які зазвичай використовуються в сучасних дослідженнях, ці збагачення покращують зовнішній вигляд вашої статті в Інтернеті, пропонуючи читачам покращене розуміння.

Ви можете дізнатися більше про доступні параметри та способи їх використання на <https://www.elsevier.com/authors/tools-and-resources/data-visualization>

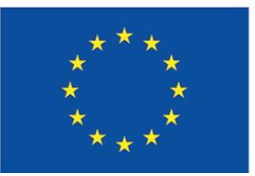

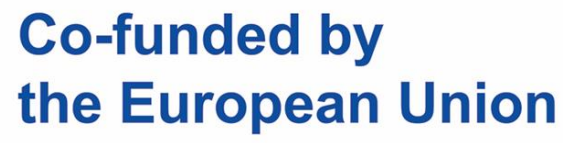

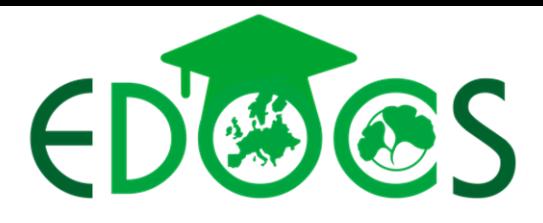

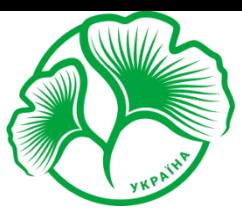

#### 1. СІМ СТРАТЕГІЙ ДЛЯ НАУКОВЦІВ, ЩОБ ПОВІДОМИТИ ПРО СВОЇ ДОСЛІДЖЕННЯ ТА СТВОРИТИ БРЕНД

#### ПРОСУВАЙТЕ СВОЮ СТАТТЮ

Існують різні способи, за допомогою яких читачі можуть швидко визначити, чи відповідає ваше дослідження їхнім потребам та інтересам. Наприклад, додавши ключові висновки вашого дослідження як набір пунктів у верхній частині вашої онлайн-статті. Ці «Основні моменти досліджень» доступні для більшості наших журналів. Якщо ви хочете залучити читачів за допомогою мультимедіа чи соціальних мереж, ви можете розглянути можливість створення презентації AudioSlides. Ці короткі відео в стилі веб-трансляції дозволяють вам особисто представити своє дослідження. Аудіопрезентації з'являються разом із вашою статтею на ScienceDirect і є вільними для доступу. [https://www.journals.elsevier.com/gene%20%20/audioslides-gallery](https://www.journals.elsevier.com/gene  /audioslides-gallery) Графічний абстракт — це корисний спосіб надати візуальне резюме основних висновків статті. Він з'являється у вашій статті на ScienceDirect, а також у списках результатів, які повертають онлайнпошукові системи. Elsevier WebShop пропонує професійні послуги з ілюстрації, щоб допомогти вам збільшити цінність вашого графічного реферату.

<https://www.elsevier.com/authors/tools-and-resources/visual-abstract> І аудіослайдами, і графічними анотаціями можна ділитися в соціальних мережах або безпосередньо з колегами, щоб допомогти вам розширити свою аудиторію. Не забудьте додати посилання на свою статтю!

[https://www.youtube.com/watch?v=FNubEuMm](https://www.youtube.com/watch?v=FNubEuMmNvM&ab_channel=ElsevierJournals) NvM&ab\_channel=ElsevierJournals

**Sumy National** 

**Agrarian University** 

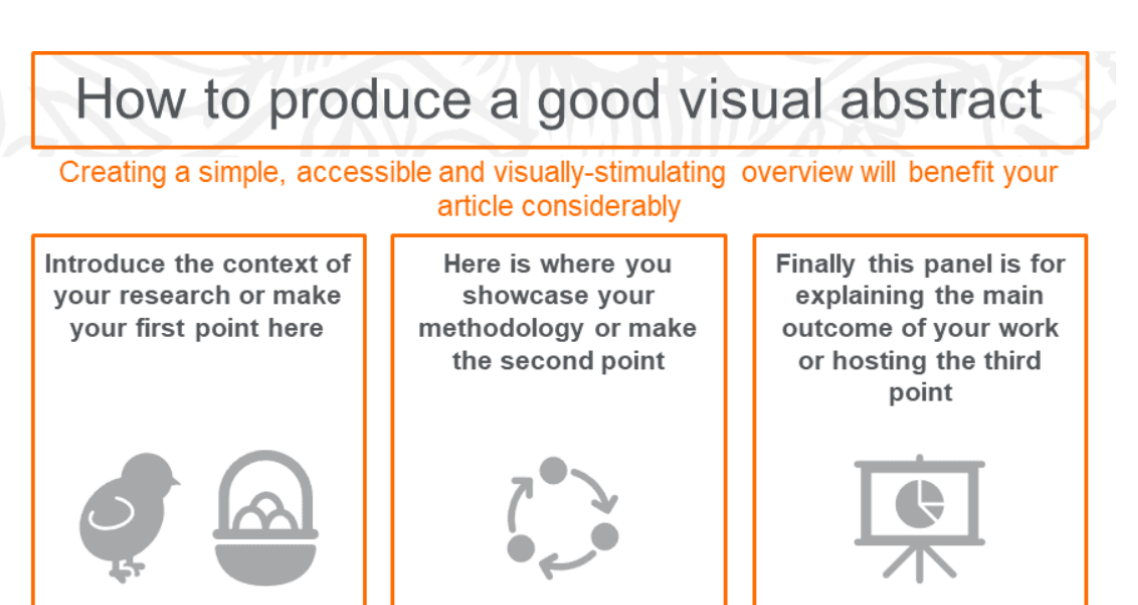

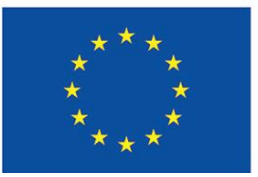

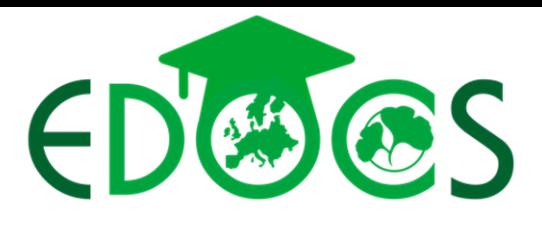

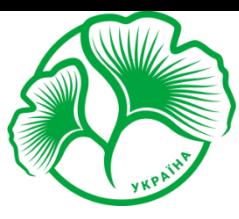

**Sumy National<br>Agrarian University** 

#### 1. СІМ СТРАТЕГІЙ ДЛЯ НАУКОВЦІВ, ЩОБ ПОВІДОМИТИ ПРО СВОЇ ДОСЛІДЖЕННЯ ТА СТВОРИТИ БРЕНД

#### ОБМІН ДАНИМИ

Обмін даними досліджень є хорошою науковою практикою; обмін даними робить їх доступними та дозволяє іншим отримати нові ідеї та зробити інтерпретації для власних досліджень.

Як автор ви можете зберігати свої дані в репозиторії, як-от Mendeley Data:<https://data.mendeley.com/>, щоб зробити ваш набір даних доступним для незалежного цитування та зв'язати його зі своєю статтею.

Ви також можете подати коротку статтю з рецензованими даними. Ваша стаття з даними буде проіндексована та пов'язана з вашою оригінальною науковою статтею.

Обов'язково цитуйте дані своїх досліджень у своїй статті.

Це гарантує, що ви отримаєте оцінку за свою роботу, одночасно роблячи дані ваших досліджень доступними, даючи читачам глибше розуміння та підтримуючи їхню роботу.

Дізнайтеся більше: <https://www.elsevier.com/authors/tools-and-resources/research-data> .

Крім того, ви також можете опублікувати коротку рецензовану статтю про дані в таких журналах, як Data in Brief, міждисциплінарний журнал відкритих даних Elsevier. Завдяки детальному опису дані, опубліковані в статтях даних, можуть бути повторно використані, повторно проаналізовані та відтворені іншими. Це допоможе вам отримати оцінку за вашу роботу через належне цитування даних і відкриє двері для нової співпраці. Для отримання додаткової інформації відвідайте <https://www.elsevier.com/authors/tools-and-resources>.

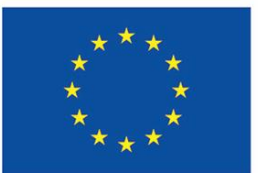

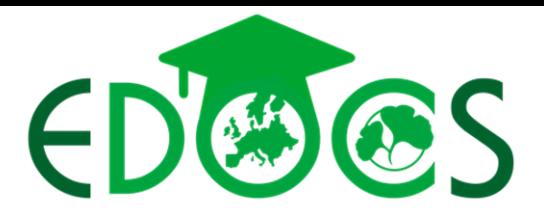

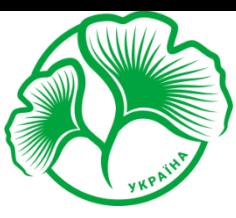

**Sumy National<br>Agrarian University** 

#### 1. СІМ СТРАТЕГІЙ ДЛЯ НАУКОВЦІВ, ЩОБ ПОВІДОМИТИ ПРО СВОЇ ДОСЛИДЖЕННЯ ТА СТВОРИТИ БРЕНД

#### КОНФЕРЕНЦІЇ

Презентація та спілкування на конференціях персоналізують вашу роботу, надаючи їй обличчя та голос, і це може створити нові можливості для співпраці. Обов'язково зв'яжіться з іншими делегатами на Facebook і LinkedIn і спрямуйте їх на свій веб-сайт або блог.

Якщо ви створюєте постер для конференції, можливо, супроводжуючи листівками, ви також можете розмістити їх на своєму веб-сайті та надати посилання у своєму блозі, профілях соціальних мереж, онлайн-резюме або на сторінці установи.

Research statement. Якщо ви хочете, щоб журналісти, ЗМІ та громадськість підхопили вашу опубліковану статтю, вам може допомогти підготувати коротку заяву, яка пояснює важливість вашого дослідження та його ключові результати простою мовою. Цю заяву можна використовувати як основу для прес-релізів або публікації в соціальних мережах. Використовуйте канали зв'язку вашої установи. Якщо ви пов'язані з певною установою, велика ймовірність, що вона розсилає прес-релізи місцевим ЗМІ та публікує один або кілька внутрішніх інформаційних бюлетенів. Усе частіше установи також мають власну прес-службу та PR/ЗМІ. Зв'яжіться з ними, щоб дізнатися, що вони можуть зробити, щоб допомогти вам просувати опубліковану статтю.

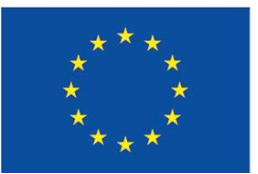

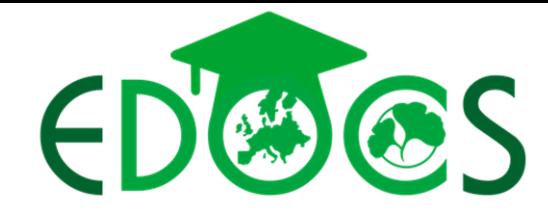

#### 1. СІМ СТРАТЕГІЙ ДЛЯ НАУКОВЦІВ, ЩОБ ПОВІДОМИТИ ПРО СВОЇ ДОСЛІДЖЕННЯ ТА СТВОРИТИ БРЕНД

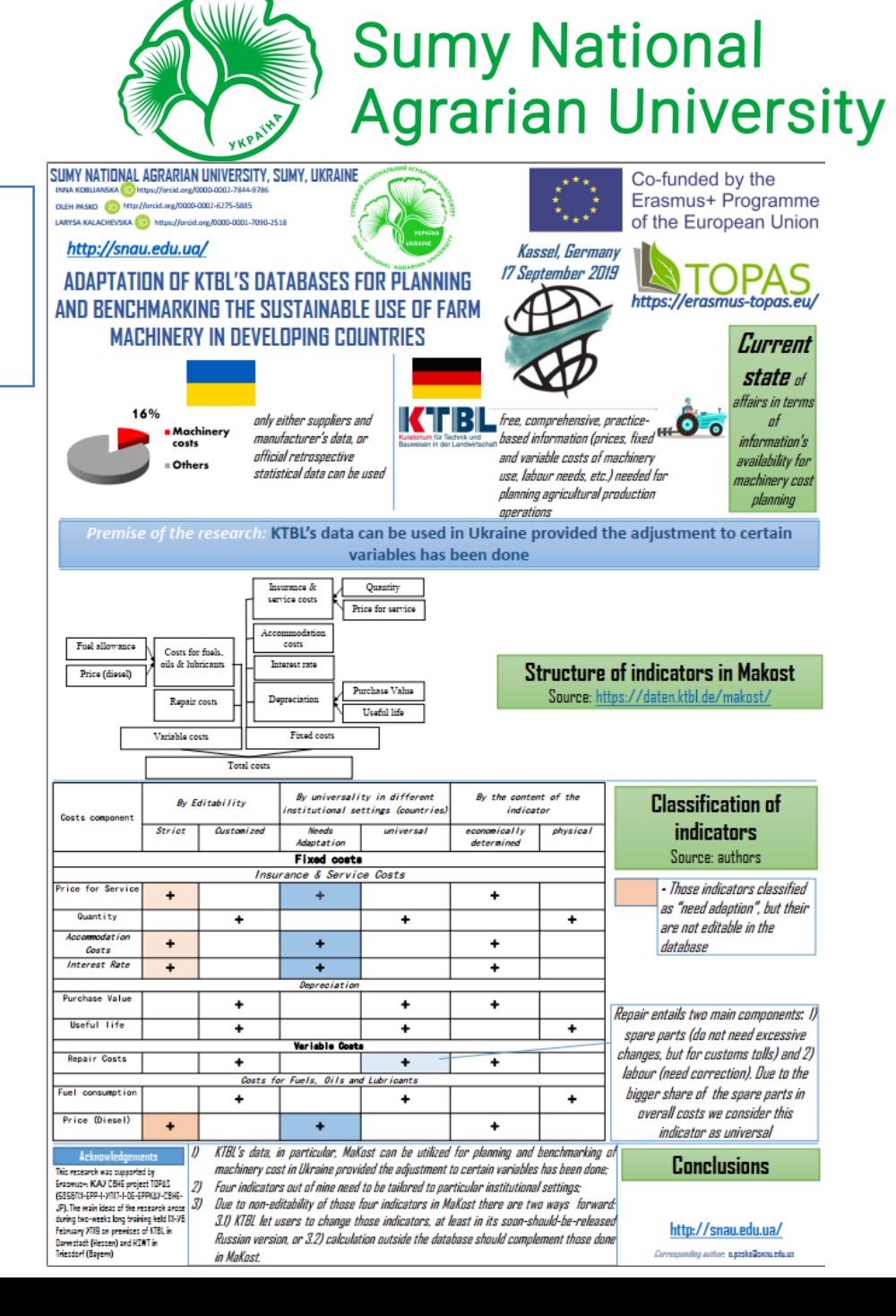

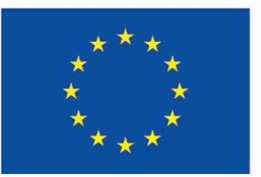

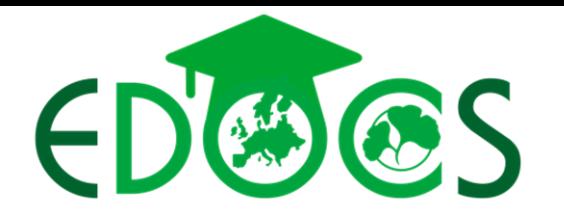

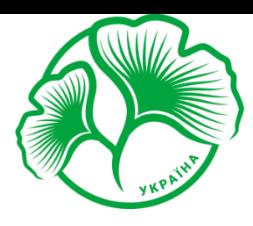

# **Sumy National<br>Agrarian University**

## 2. СОЦІАЛЬНІ МЕДІА ДЛЯ ДОСЛІДНИКІВ

Навіщо використовувати соціальні мережі?

• Соціальні медіа обслуговують нас як соціальний вид; цього нічого не знав.

■ «Жодна людина не є самостійним островом

• Соціальні медіа існують стільки ж, скільки і поштова система. Бенджамін Франклін був першим прихильником.

■ «У епоху, коли лист був єдиною легкодоступною технологією для дистанційного спілкування, тисячі ланцюжків листування з'єднували людей по всьому Атлантиці, дозволяючи сформувати глибокі інтелектуальні та емоційні стосунки між освіченими людьми на великих відстанях» (Winterer, 2017)

• Але для чого він його використав?

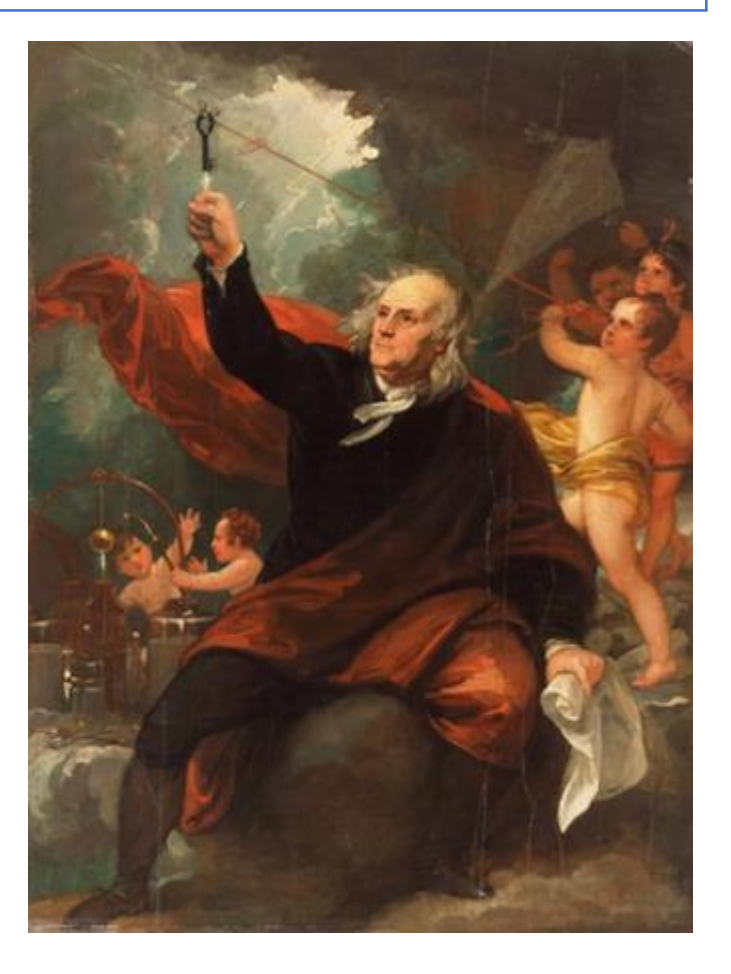

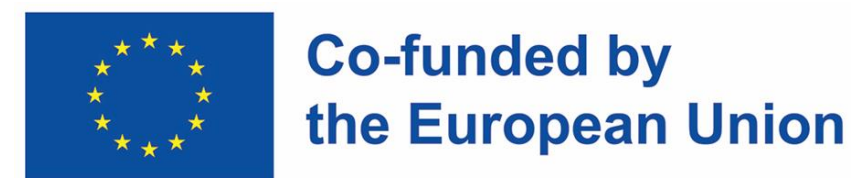

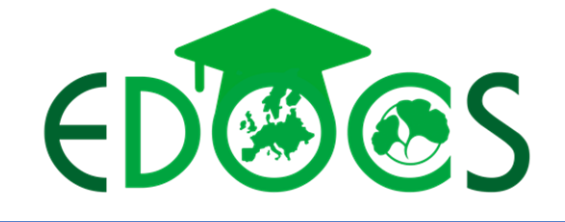

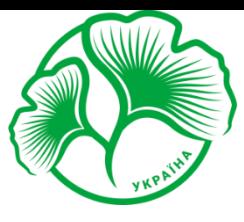

## 2. СОЦІАЛЬНІ МЕДІА ДЛЯ ДОСЛІДНИКІВ

Навіщо використовувати соціальні мережі, 2

- Це була мережа для:
- **Здобути репутацію**
- Обмін ідеями
- Обмін результатами

• Такі самі ефекти доступні дослідникам сьогодні, хоча й у більшій щільності завдяки сучасним інструментам.

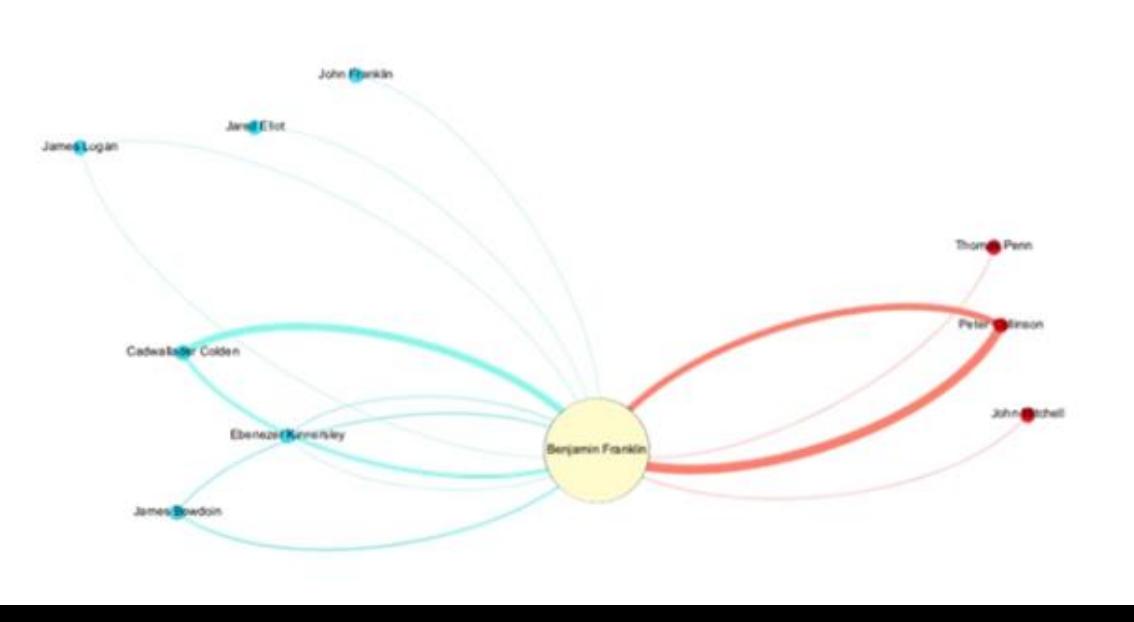

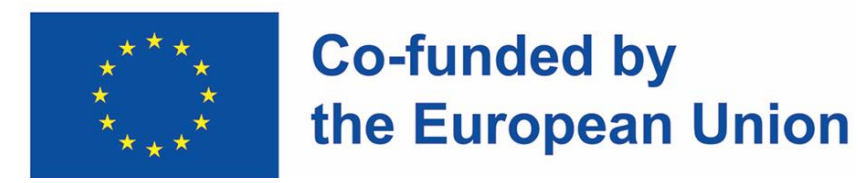

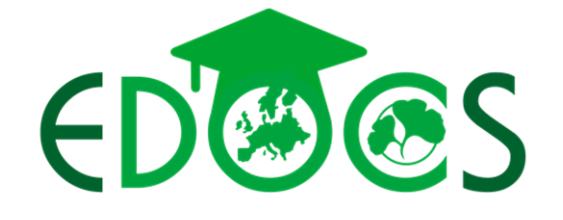

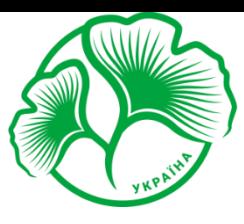

## 2. СОЦІАЛЬНІ МЕДІА ДЛЯ ДОСЛІДНИКІВ

Знайте свої соціальні мережі: Facebook

• Facebook є ідеальним засобом для спілкування видатних людей, але частіше установ, з широким загалом.

• Гарним прикладом є SPERI в Університеті Шеффілда.

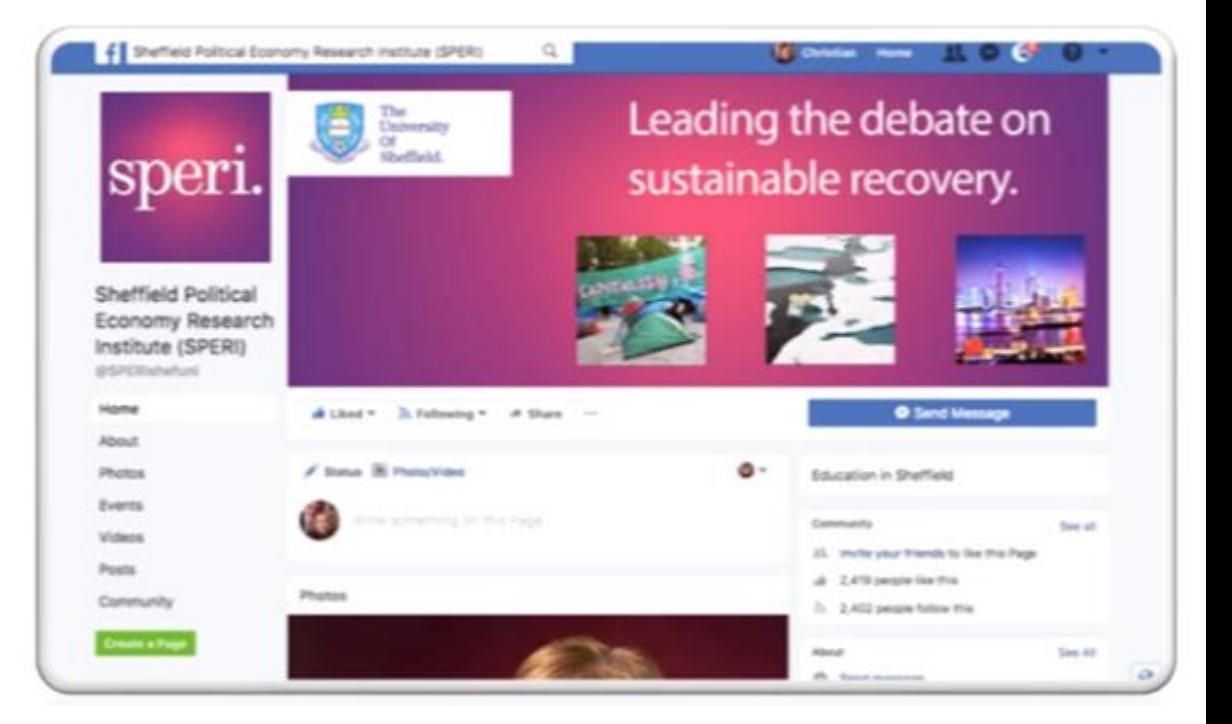

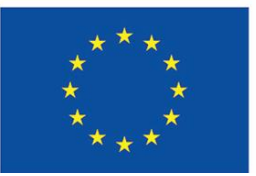

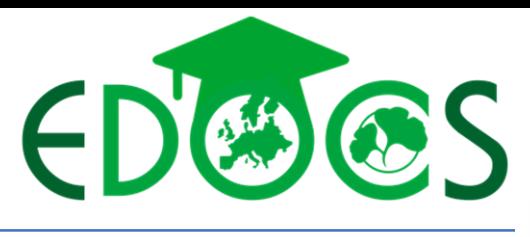

## 2. СОЦІАЛЬНІ МЕДІА ДЛЯ ДОСЛІДНИКІВ

Знайте свої соціальні мережі: Twitter

 $\cdot$  Twitter — це динамічна, швидка форма соціальних медіа, яка дозволяє брати участь в останніх темах дня, зазвичай за допомогою хеш-тегів. • Це в основному для того, щоб окремі особи поширювали свої погляди на свій предмет (та інші). Хорошим прикладом є https://twitter.com/LLC\_BP

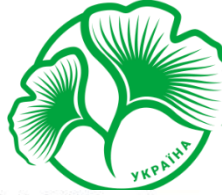

## **Sumy National Agrarian University**

**LLC "Business Perspectives"** 

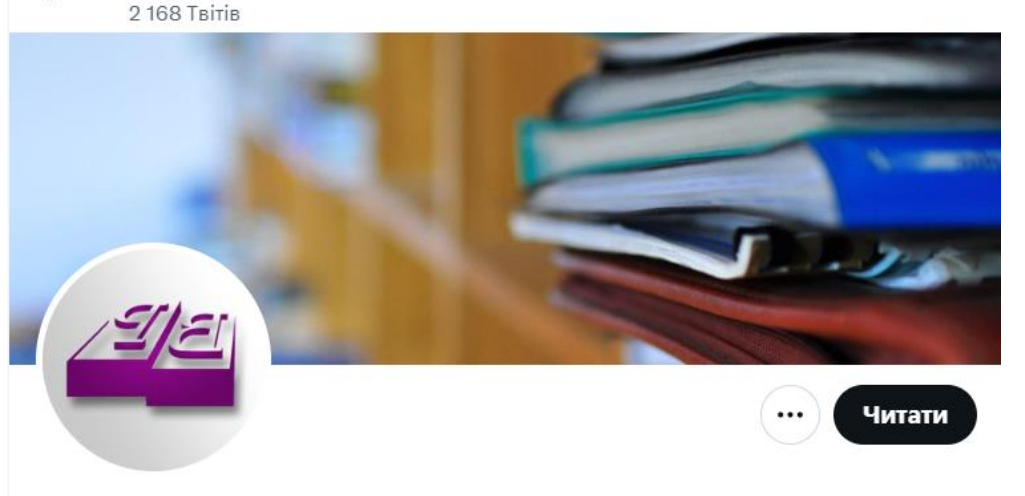

#### **LLC "Business Perspectives"** @LLC BP

LLC "CPC "Business Perspectives" - Ukrainian publishing platform for scholarly Journals. Stay in touch with last articles' updates.

Перекласти відомості про профіль

© Україна ⊘ businessperspectives.org □ Дата приєднання: січень 2018

1383 читає (те) 708 читачів

Не читає ніхто з-поміж тих, кого ви читаєте

Твіти

Відповіді

Медіафайли

Вподобання

**11** LLC "Business Perspectives" ретвітнув(ла)

"Problems and Perspectives in Managemen... @PPM Jo... . 21 KBIT. ... "After 53 days of operating under occupation, Berdyansk State Pedagogical University resumed its activities as a University without Walls"

dx.doi.org/10.21511/ppm.2...

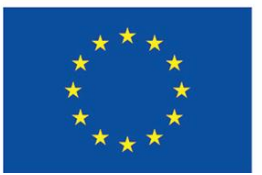

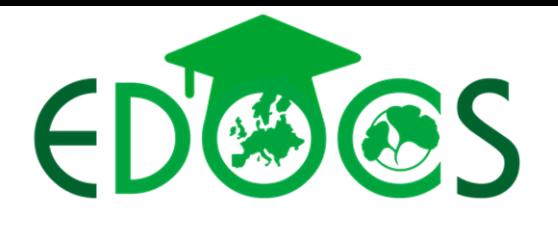

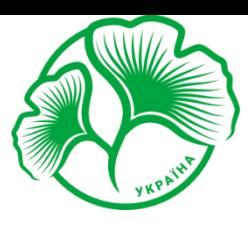

## **Sumy National Agrarian University**

## 2. СОЦІАЛЬНІ МЕДІА ДЛЯ ДОСЛІДНИКІВ

Знайте свої соціальні мережі: LinkedIn

Linked  $\ln$  — це суто професійна форма соціальних мереж.

Це можна уявити як заміну для зберігання візитних карток один одного.

Він незвичайний у своєму професійному етикеті та зосередженні на людях, яких ви, мабуть, уже знаєте. Однак це гарне місце для оприлюднення своїх ідей за допомогою дописів

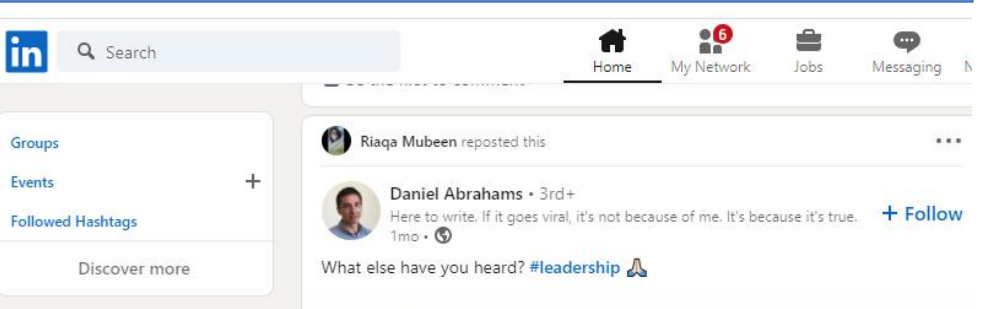

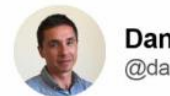

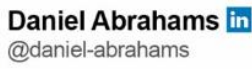

#### 10 Phrases Great Leaders Say:

- 1. Thank you.
- 2. I don't know.
- 3. Don't sweat it.
- 4. How can I help?
- 5. Awesome work!
- 6. I made a mistake.
- 7. What do you think?
- 8. You're great at that.
- 9. How can we improve?
- 10. We're lucky to have you.

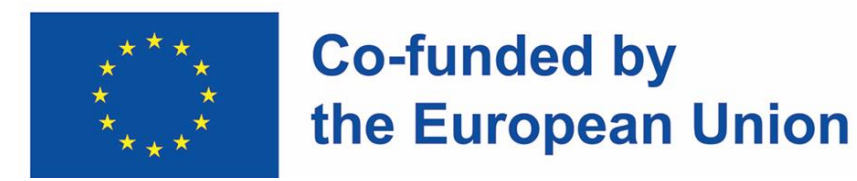

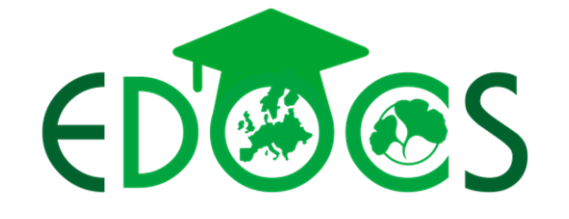

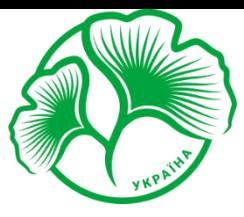

## 2. СОЦІАЛЬНІ МЕДІА ДЛЯ ДОСЛІДНИКІВ

Спеціалізовані Інтернет-спільноти

Проблема вищезазначених соціальних мереж полягає в тому, що вони є узагальненими; ви можете зустріти багато статики, а також повідомлень.

Є спеціалізовані мережі для нетворкінгу; Mendeley дозволяє робити це через групи:

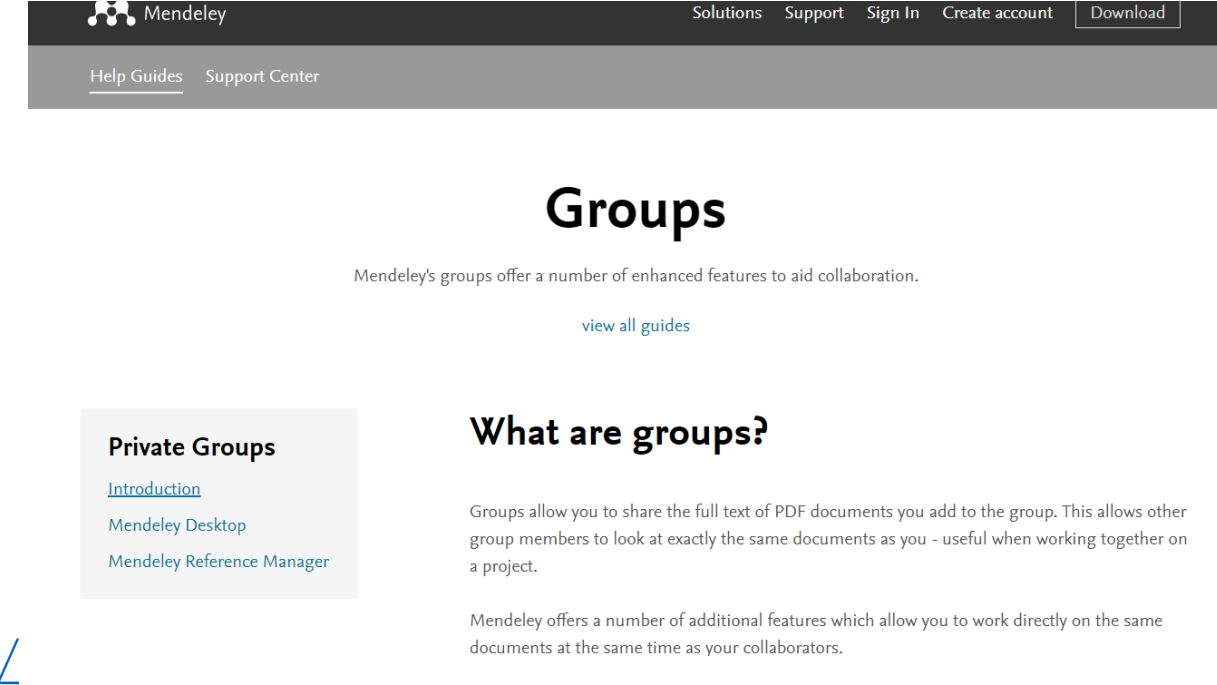

<https://www.mendeley.com/guides/private-groups/>

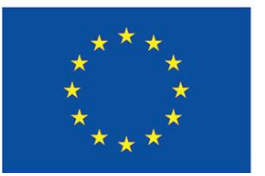

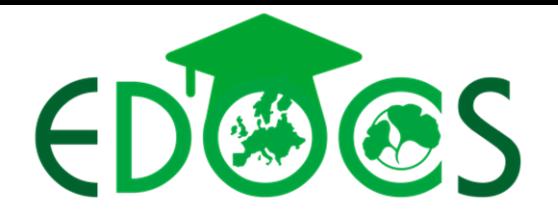

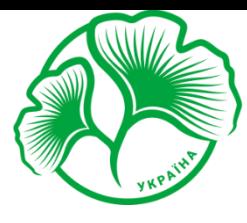

## **Sumy National Agrarian University**

## 2. СОЦІАЛЬНІ МЕДІА ДЛЯ ДОСЛІДНИКІВ

#### Висновки

- Нетворкінг є основним людським імпульсом; деякий час він був важелем наукового прогресу та комунікаційного прогресу.
- У світі, в якому важко завоювати репутацію, це стало основною потребою дослідників.
- Використовуйте правильний інструмент для правильної роботи:
- Facebook: видатні, впізнавані особи та установи, відео та події
- Twitter: швідкі динамічні повідомлення; використовувати посилання на веб-сайт для отримання додаткової інформації.
- Linkedln: професійні профілі та публікації
- Спеціалізовані Інтернет-спільноти: для звуження фокусу
- Більшою чи меншою мірою ми всі «в мережі» використовуйте це собі на користь.

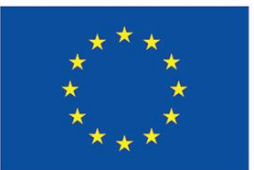

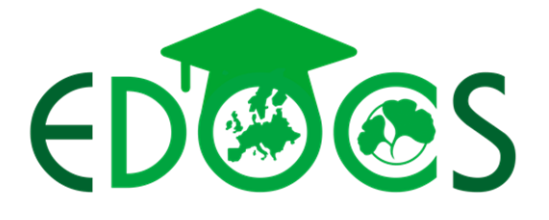

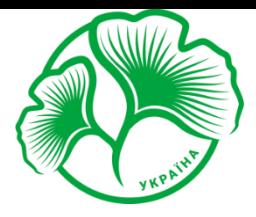

**Sumy National Agrarian University** 

## KOMVHIKVBAHHX, BIH3HABAHICTb TA ПРОСУВАННЯ ВАШОГО ДОСЛІДЖЕННЯ

# 1. CIM СТРАТЕГІЙ ЦЛЯ НАУКОВЦІВ, ЩОБ ПОВІДОМИТИ ПРО СВОЇ ДОСЛІДЖЕННЯ ТА СТВОРИТИ БРЕНД

2. СОЦІАЛЬНІ МЕДІА ДЛЯ ДОСЛІДНИКІВ